## 印刷すると報告書に色がついてしまう場合に色を消す方法

## 下の報告書のように書面に色がついて印刷されてしまう場合は、以下の設定をおためしください。

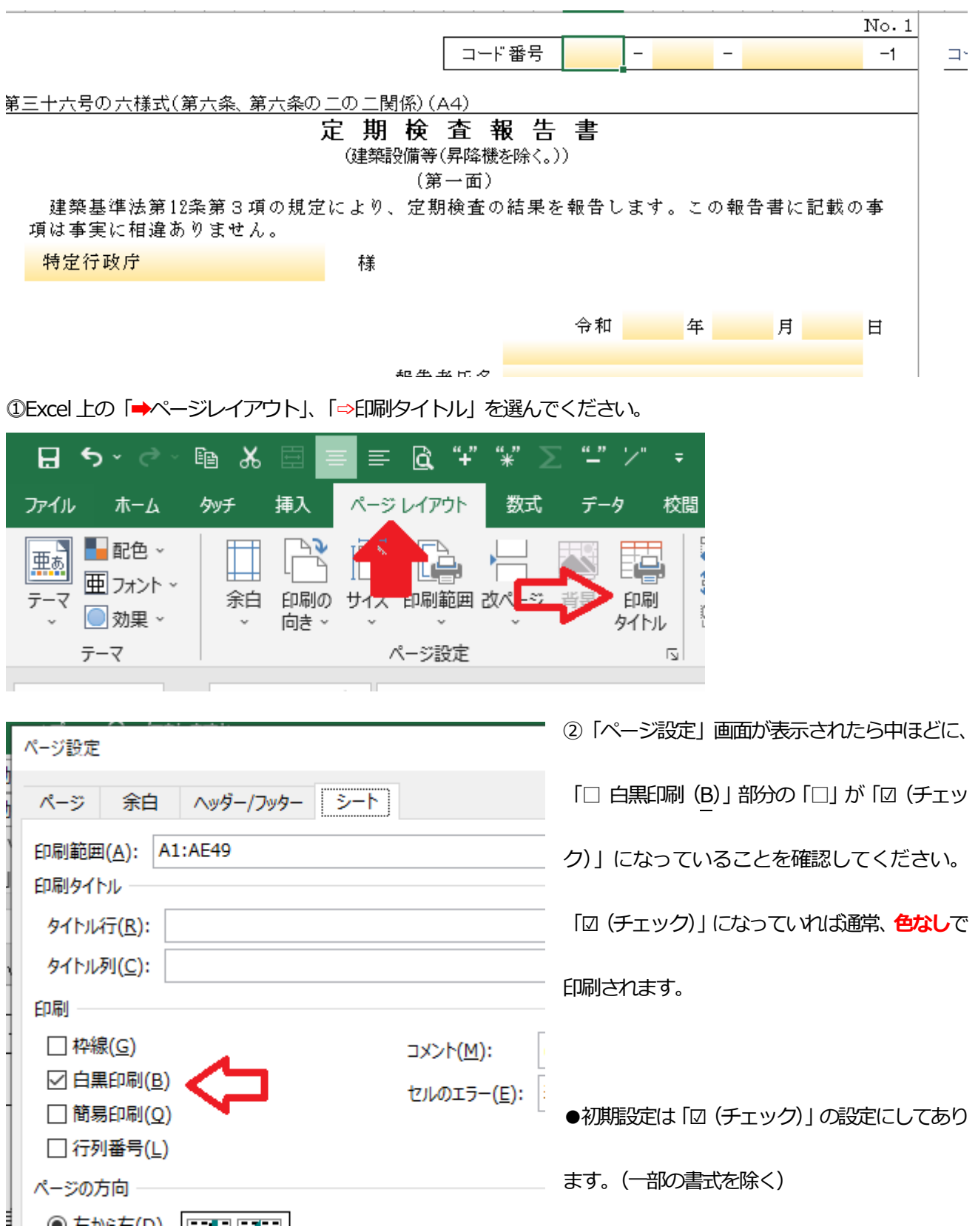